### **KGBSD0301FMS ECM Motor Simulator Kit**

# **Installation Instructions**

**NOTE:** Read the entire instruction manual before using the ECM motor simulator.

### **SAFETY CONSIDERATIONS**

## **WARNING**

#### **FIRE, EXPLOSION, ELECTRICAL SHOCK HAZARD**

Failure to follow this warning could result in personal injury, death and/or property damage.

The ability to properly perform service on this equipment requires certain expertise, mechanical skills, tools, and equipment. If you do not possess these, do not attempt to perform any service on this equipment other than those procedures recommended in the User's Manual.

Installing and servicing heating equipment can be hazardous due to gas and electrical components. Only trained and qualified service personnel should install, repair, or service heating equipment.

Untrained personnel can perform basic maintenance functions such as cleaning coils, or cleaning and replacing filters. All other operations should be performed by trained service personnel. When working on heating equipment, observe precautions in literature, on tags, and on labels attached to or shipped with the unit, and other safety precautions that may apply.

Follow all safety codes. In the United States, follow all safety codes including the National Fuel Gas Code (NFGC) NFPA 54/ANSI Z223.1. In Canada, refer to the National Standard of Canada Natural Gas and Propane Installation Codes (NSCNGPIC), CSA B149.1 and Canadian Electrical Code CSA C22.1.

Wear safety glasses and work gloves. Have a fire extinguisher available during start-up, adjustment procedures, and service calls.

Recognize safety information. This is the safety-alert symbol  $\triangle$ . When you see this symbol on the furnace and in instructions or manuals, be alert to the potential for personal injury.

Understand the signal words DANGER, WARNING, CAUTION, and NOTE. The words DANGER, WARNING, and CAUTION are used with the safety-alert symbol. DANGER identifies the most serious hazards which will result in severe personal injury or death. WARNING signifies hazards which could result in personal injury or death. CAUTION is used to identify unsafe practices which may result in minor personal injury, or product and property damage. NOTE is used to highlight suggestions which will result in enhanced installation, reliability, or operation.

#### **INTRODUCTION**

This instruction covers the use of the ECM motor simulator for the following variable-speed gas furnaces:

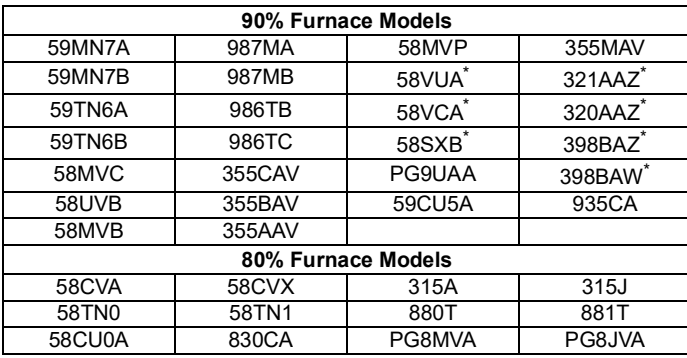

\*. Requires HK42FZ003 or HK42FZ012 control.

**NOTE:** The ECM motor simulator can only be used with the furnace component self-test function. In addition, an adapter harness is included for installations with VCA/ECM 3.0 motors and an inducer adapter harness is included for conversion to a 12-pin connector.

Use the procedure outlined below several times before relying on the condensed instructions printed on the ECM motor simulator labels. This procedure should be inserted into the main troubleshooting guide.

#### **DESCRIPTION AND USAGE**

The ECM motor simulator is designed to assist the service technician in troubleshooting the variable speed gas-fired furnaces. Use the procedure outlined below to troubleshoot with the ECM motor simulator.

## ! WARNING

#### **ELECTRICAL OPERATION HAZARD**

Failure to follow this warning could result in damage to this equipment, personal injury, or death.

Only trained and qualified personnel should install, repair or service this equipment.

#### **QUICK MOTOR TEST PROCEDURE (WHEN USING ECM MOTOR SIMULATOR)**

In an effort to provide a method of troubleshooting a variable speed inducer and/or variable speed blower motor by themselves the following procedure may save some time in the event any of the following status codes are the reason for the service call.

- Status codes 12, 32, 41, 42, or 44 on furnace controls in Section A.
- Status codes 15, 32, 41, or 42 on furnace controls in Section B.

If you get any other status code, you should use the main troubleshooting guide (not included in this kit) to isolate the problem.

#### **Section A- Variable Speed Furnace Control Boards HK42FZ003, HK42FZ012, HK42FZ055, HK42FZ056, HK42FZ064, HK42FZ057, HK42FZ058, HK42FZ088, HK42FZ089**

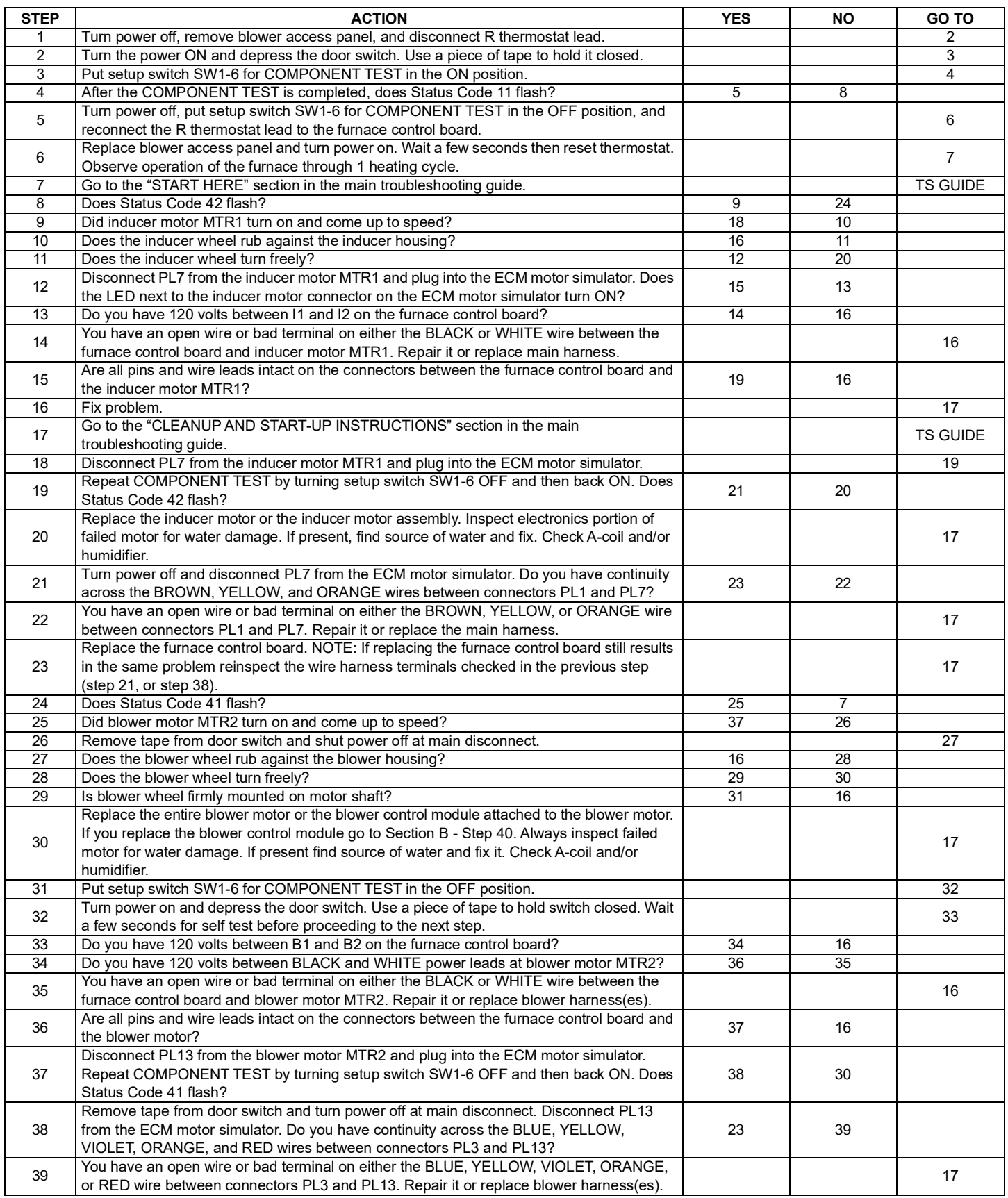

#### **Section B- Variable Speed Furnace Control Boards HK42FZ022, HK42FZ024 HK42FZ026, HK42FZ031, HK42FZ035, HK42FZ043, HK42FZ044, HK42FZ050, HK42FZ051, HK42FZ052, HK42FZ063, HK42FZ069, HK42FZ070, HK42FZ071, HK42FZ072, HK42FZ073, HK42FZ074, HK42FZ075, HK42FZ079, HK42FZ090, HK42FZ091, HK42FZ092, HK42FZ093, HK42FZ103, HK42FZ104, HK42FZ105**

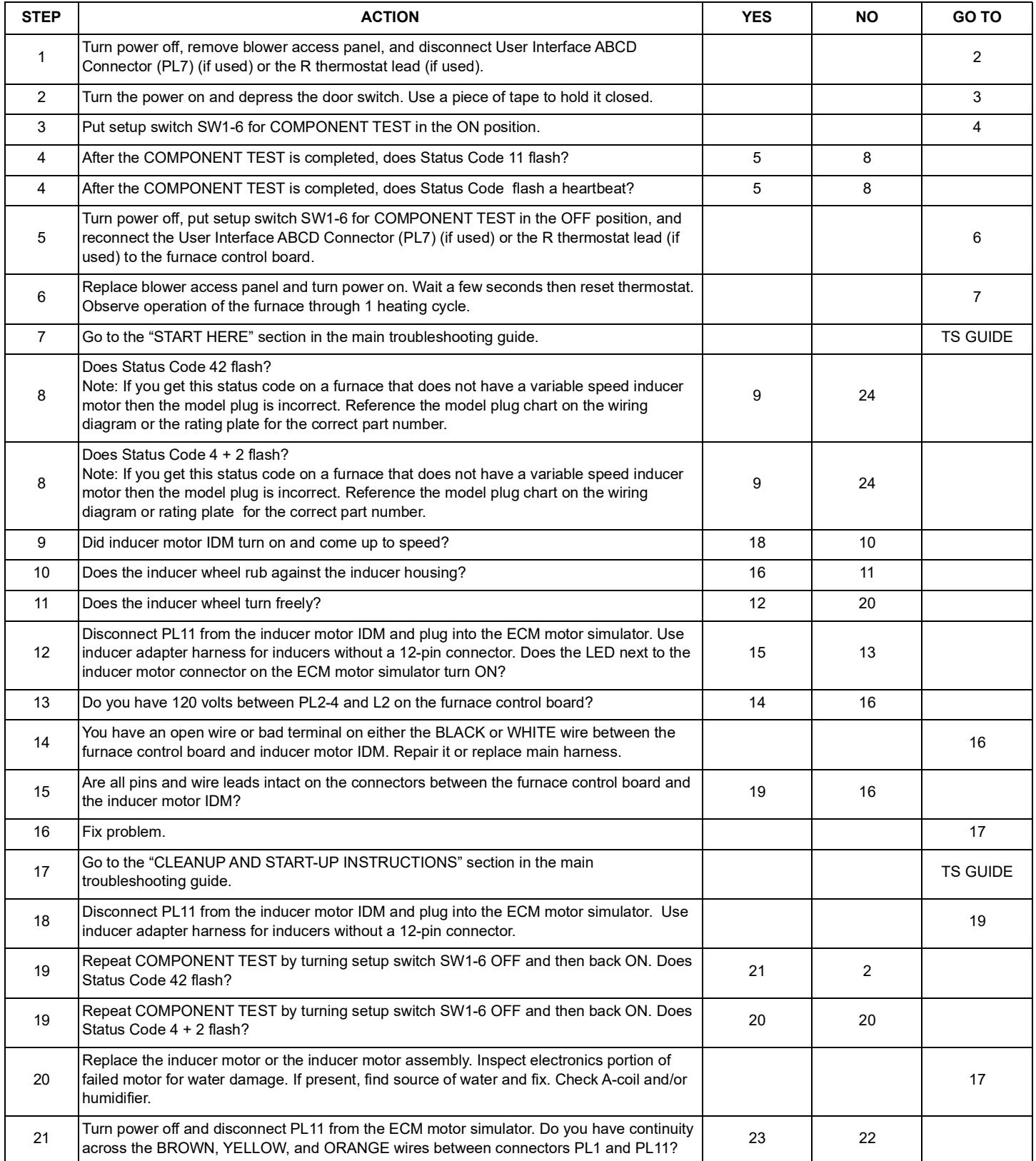

#### **Section B- Variable Speed Furnace Control Boards HK42FZ022, HK42FZ024 HK42FZ026, HK42FZ031, HK42FZ035, HK42FZ043, HK42FZ044, HK42FZ050, HK42FZ051, HK42FZ052, HK42FZ063, HK42FZ069, HK42FZ070, HK42FZ071, HK42FZ072, HK42FZ073, HK42FZ074, HK42FZ075, HK42FZ079, HK42FZ090, HK42FZ091, HK42FZ092, HK42FZ093, HK42FZ103, HK42FZ104, HK42FZ105**

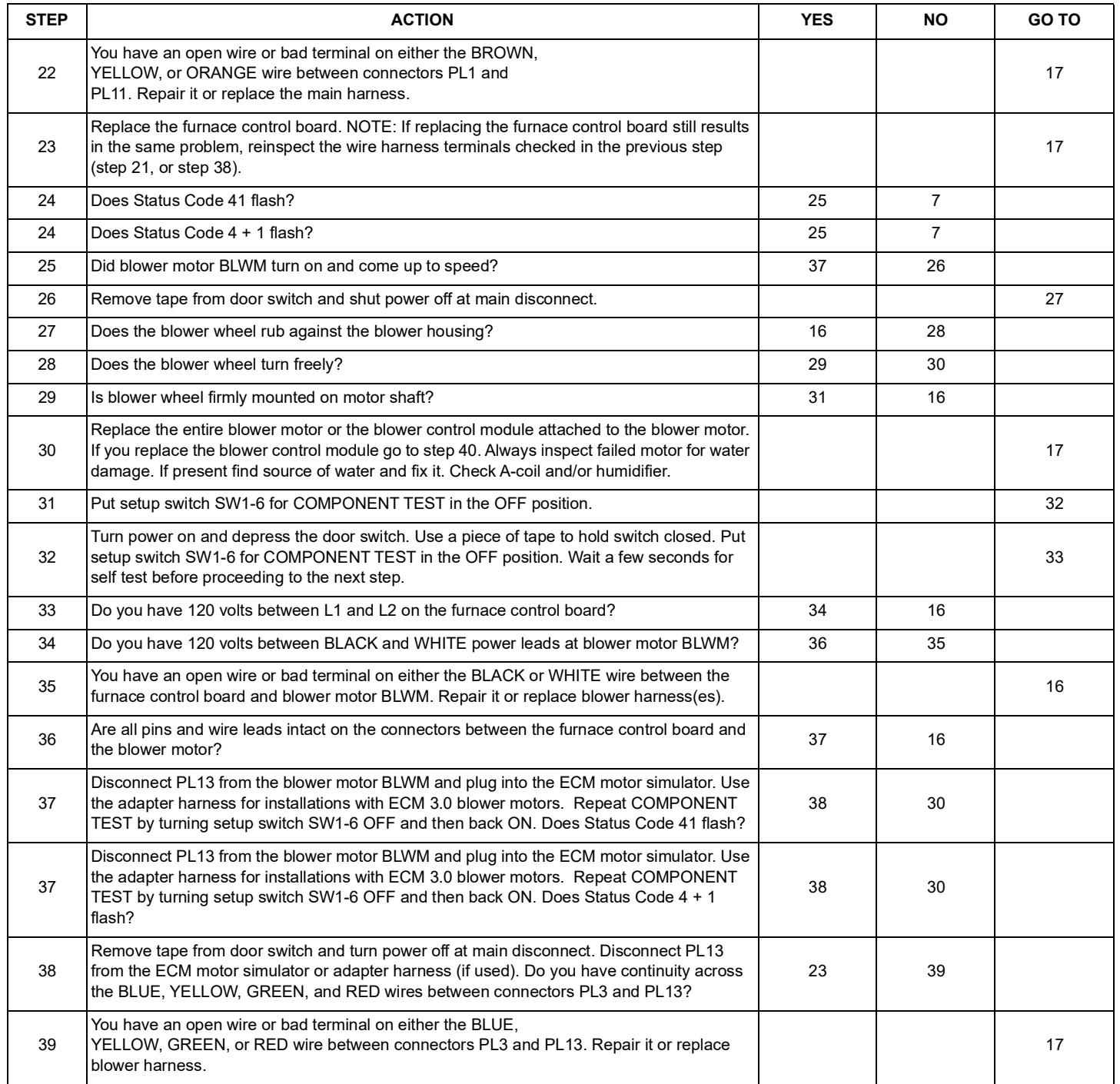

**Section B- Variable Speed Furnace Control Boards HK42FZ022, HK42FZ024 HK42FZ026, HK42FZ031, HK42FZ035, HK42FZ043, HK42FZ044, HK42FZ050, HK42FZ051, HK42FZ052, HK42FZ063, HK42FZ069, HK42FZ070, HK42FZ071, HK42FZ072, HK42FZ073, HK42FZ074, HK42FZ075, HK42FZ079, HK42FZ090, HK42FZ091, HK42FZ092, HK42FZ093, HK42FZ103, HK42FZ104, HK42FZ105**

# **WARNING**

#### **ELECTRICAL OPERATION HAZARD**

Failure to follow this warning could result in personal injury or death. Wait at least five minutes after disconnecting line voltage from equipment before opening blower motor to prevent electric shock.

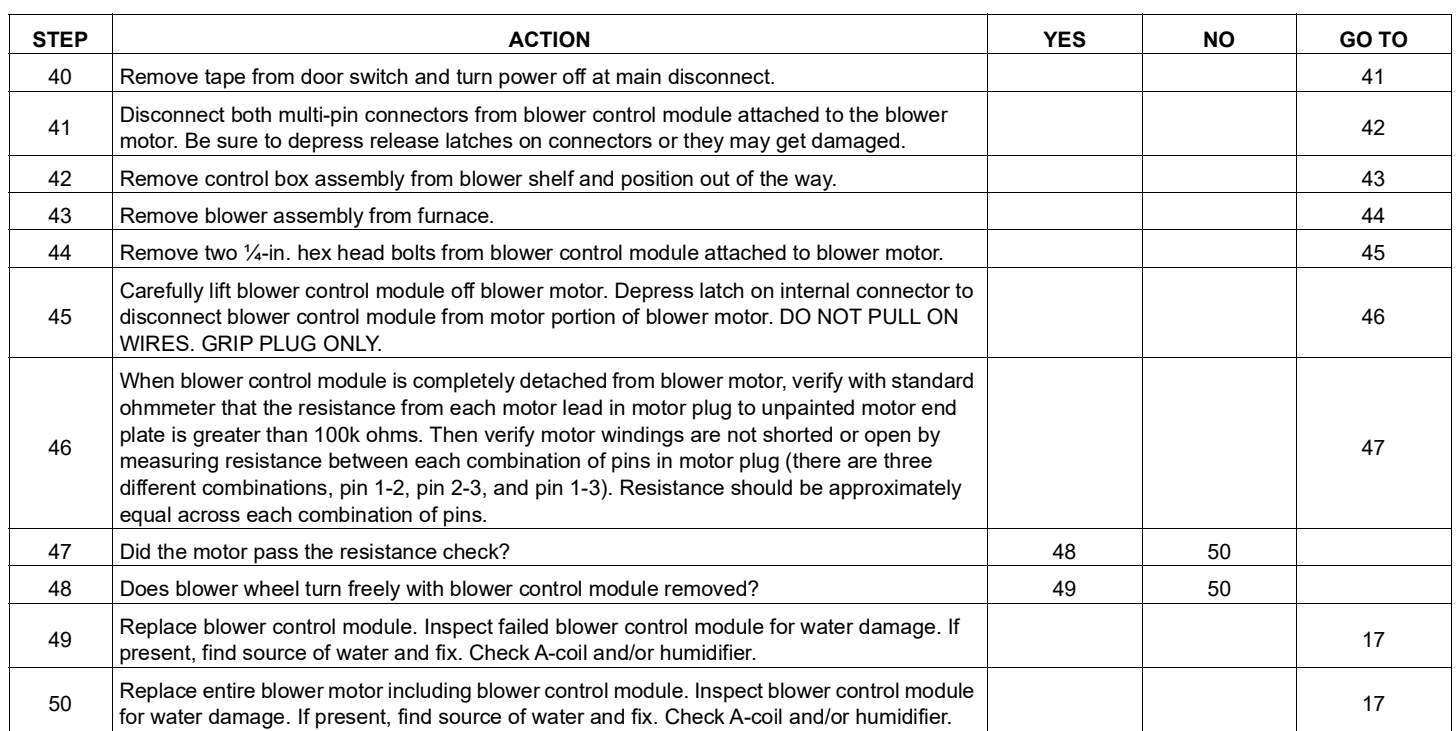

5

KGBSD0301FMS: Installation Instructions

**Manufacturer reserves the right to change, at any time, specifications and designs without notice and without obligations.**